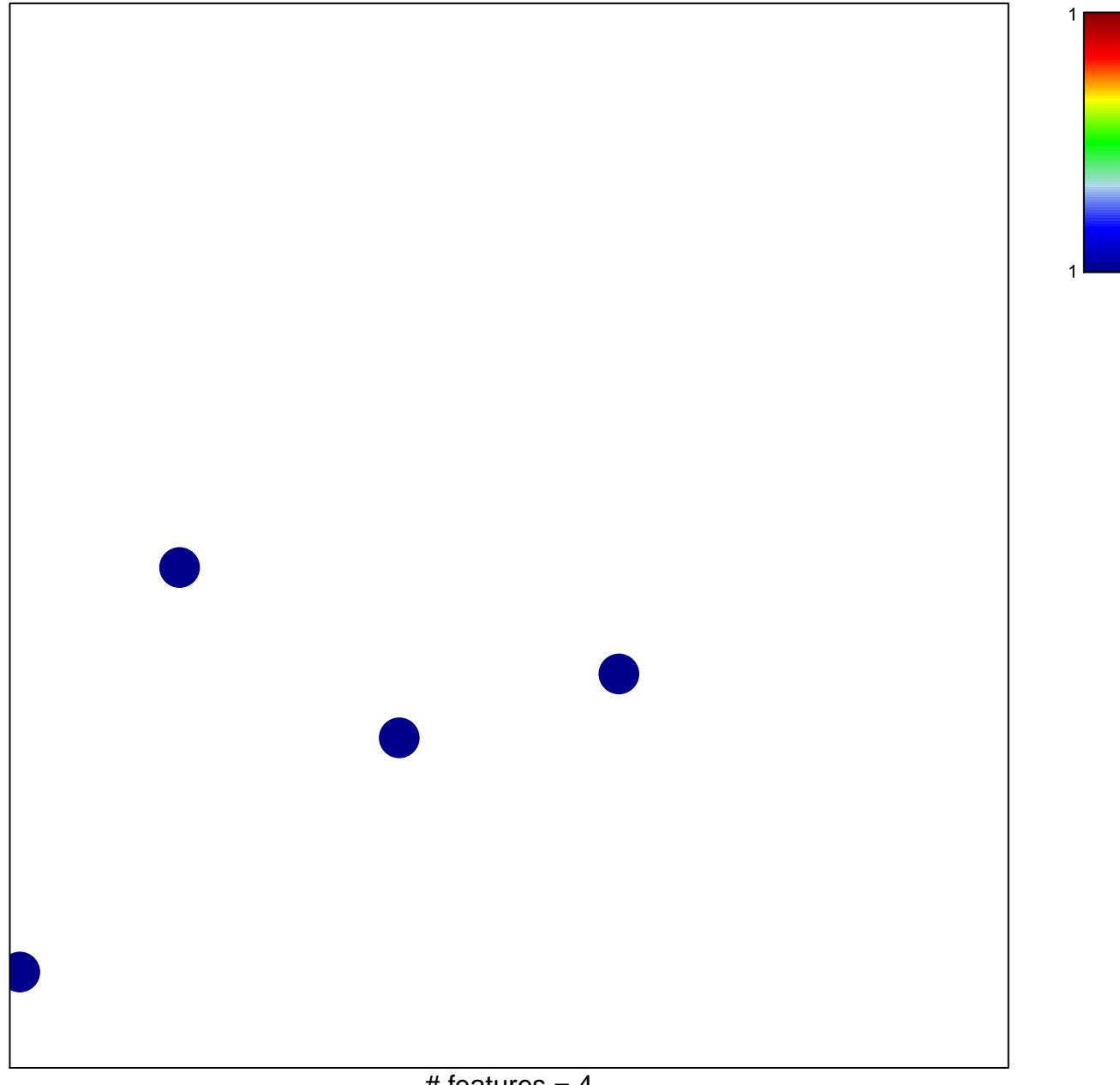

# features =  $4$ chi-square  $p = 0.85$ 

## **BIOCARTA\_TCAPOPTOSIS\_PATHWAY**

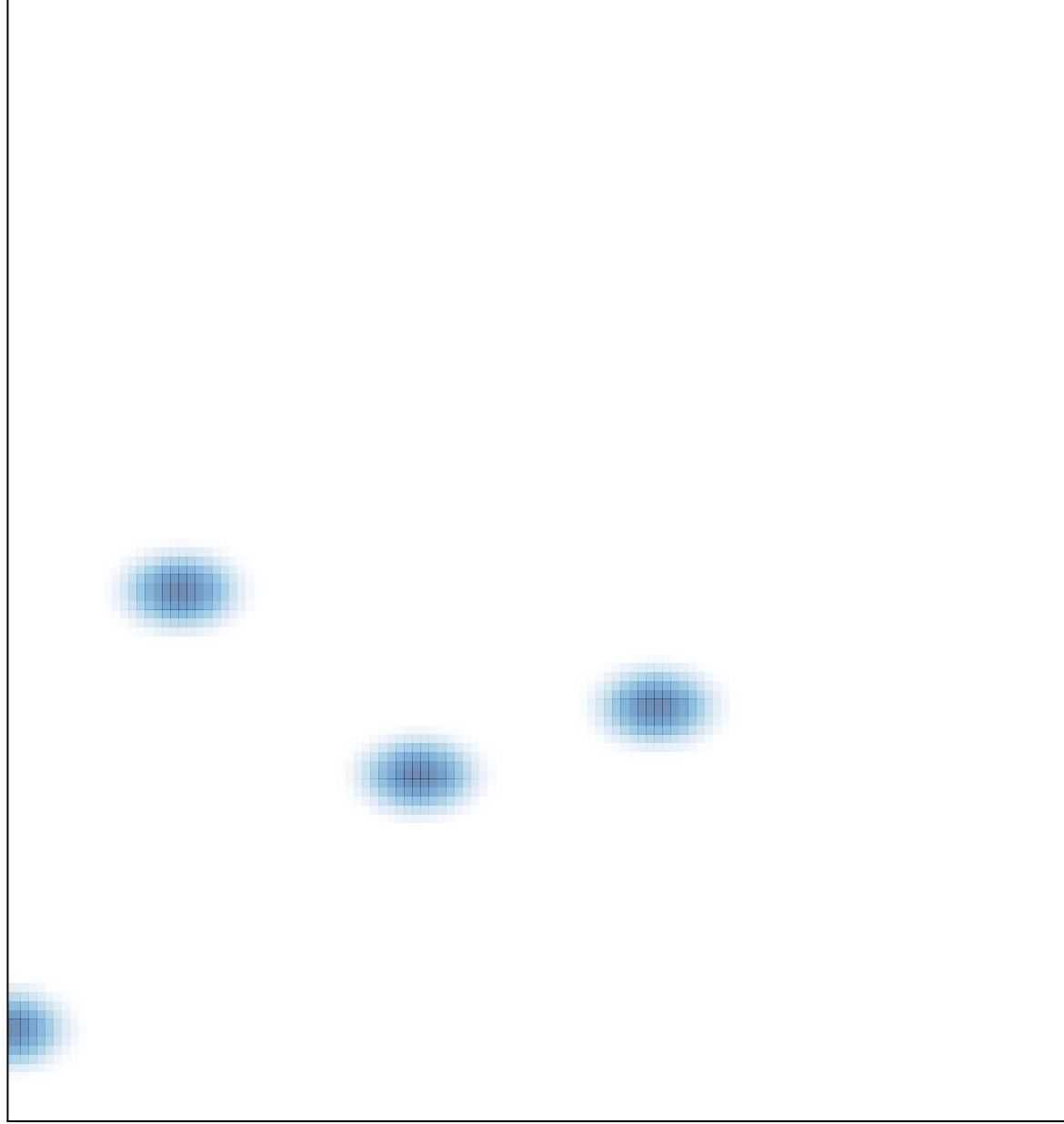

# features =  $4$ , max = 1